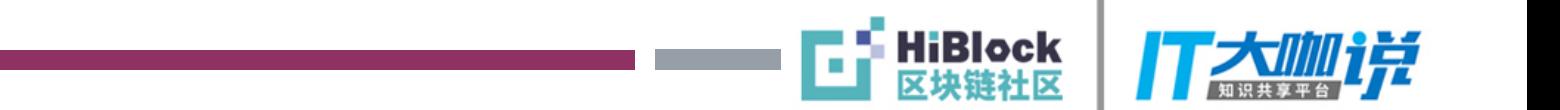

# 智能合约安全编程指南

@施懿民

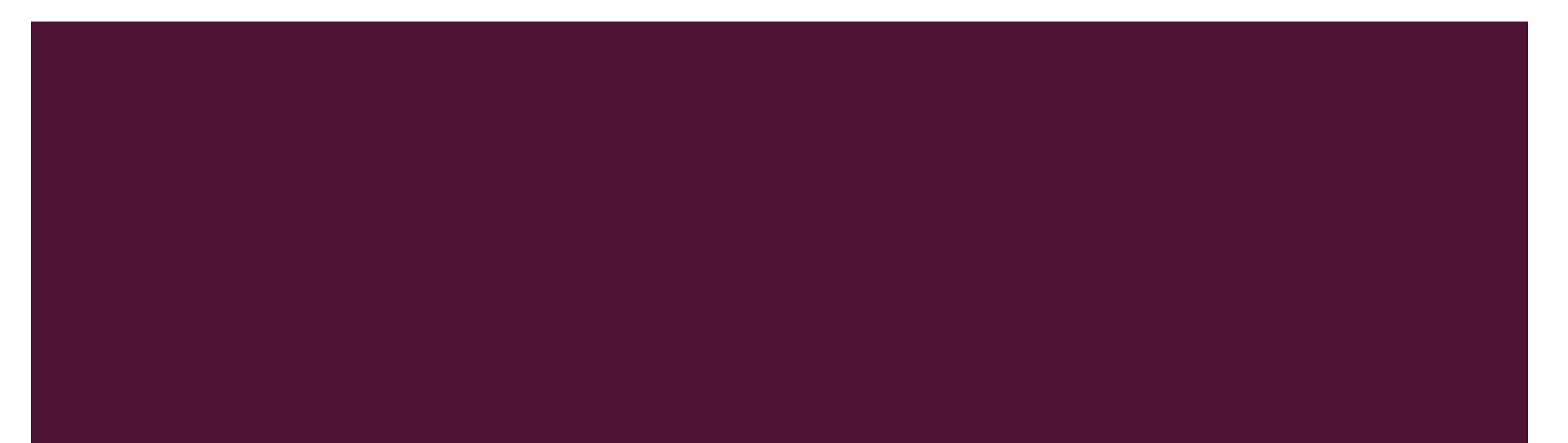

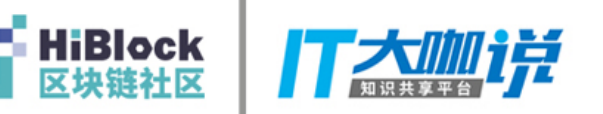

## 智能合约 – 对于新手

- 使用remix进行智能合约开发: <https://remix.ethereum.org/>
- 准备以太私有网络测试智能合约开发
	- **E** geth init genesis.json --datadir blocks
	- **E** geth --datadir blocks -nodiscover
- 使用CLI挖矿:
	- geth attach ipc:\\.\pipe\geth.ipc
- 使用钱包链接测试网络:
	- "Ethereum Wallet.exe" --node geth --gethpath D:\research\eth\cui\Geth\geth.exe --node-attach ipc:\\.\pipe\geth.ipc

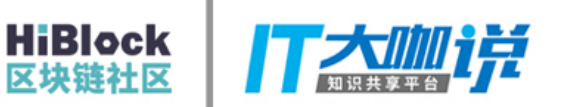

#### 智能合约简单体验

```
address
     pragma solidity ^0.4.0;
 -1
 \overline{2}3 - contract MyContract {
         uint myVariable;
 4
 5
 6 -constructor() public payable {
 \mathcal{I}myVariable = 5;
 8
 9.
          function setMyVariable(uint value) public {
10 -11myVariable = value;12<sub>12</sub>H
13<sub>1</sub>14 -function getMyVariable() constant public returns(uint) {
15<sub>1</sub>return myVariable;
16
17<sub>1</sub>18 -function getMyContractBalance() constant public returns(uint) {
              return this.balance;
19.
20
21
22 -function () payable public {
23
          Ţ.
24 }
```
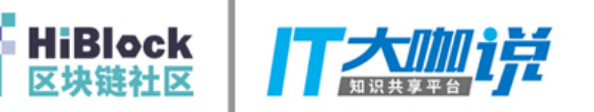

## 智能合约安全不容忽视

- 智能合约可能有经济价值,自带金融属性。
- 智能合约的bug无法打补丁
	- 一旦智能合约被部署,代码就无法变更
	- 除非硬分叉
- 区块链交易无法回滚
	- 中心化数据库很容易回滚
	- 但区块链上, 即使是一个恶意交易也无法回滚

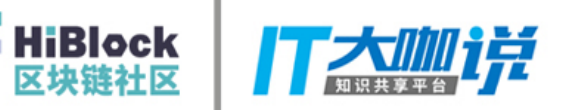

#### 智能合约安全举例 – 整数溢出

- Uint256也是有取值范围的, 取值范围是: 0~ 115792089237316195423570985008687907853269984665640564039457584007913129639935
- 溢出的话值就反转
- 解决方案: 使用SafeMath

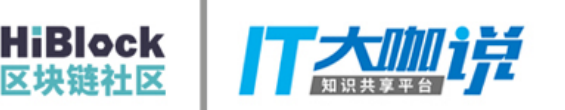

## 智能合约安全举例 – 编程疏忽

- 下面的代码有什么问题?
	- contract Rubixi {
	- address private owner; 2.
	- function DynamicPyramid() {  ${\circ}$  owner = msg.sender; } э
	- 4.
	- Б **Section 19**

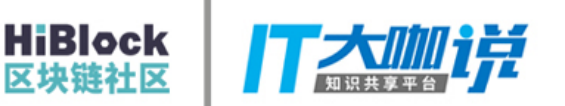

### 智能合约安全举例 – 重入攻击

- 在以太坊,当有函数调用时:
	- 调用者(Caller)需要等待被调用的方法(Callee)执行完毕
	- 一个恶意的被执行方法可以利用这点

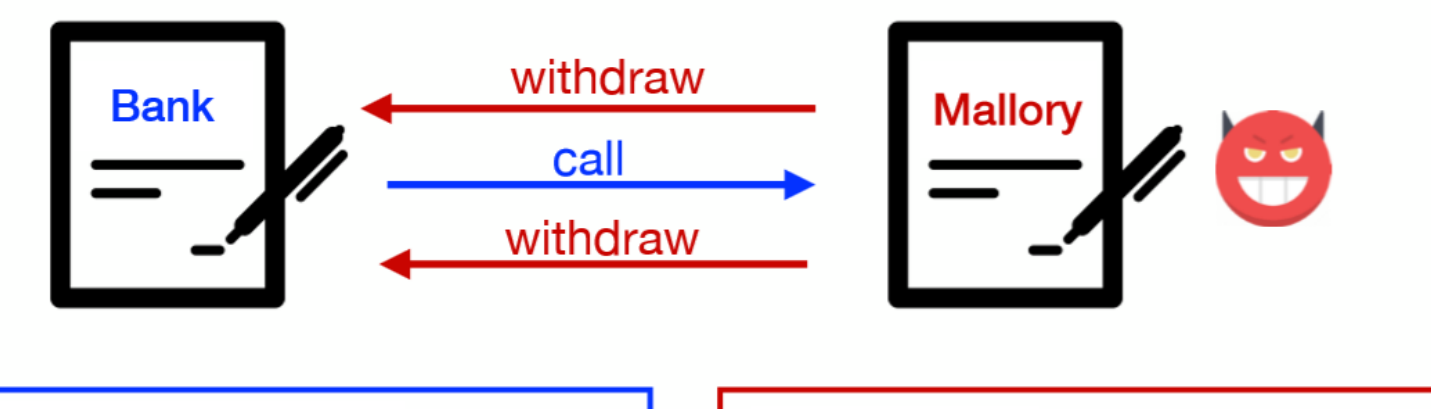

function withdraw (uint amount) { if  $(credit[msg.sender]) = amount)$  { msg.sender.call.value(amount)(); credit[msg.sender]-=amount;

function() {

bank.withdraw(bank.queryCredit(this));

 $\}$ 

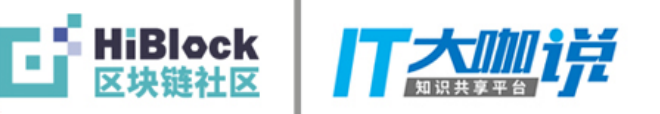

## DEMO: 攻击演示

- 重放BEC溢出攻击
- 重入攻击